# RB 40 Essen Hbf – Bochum Hbf

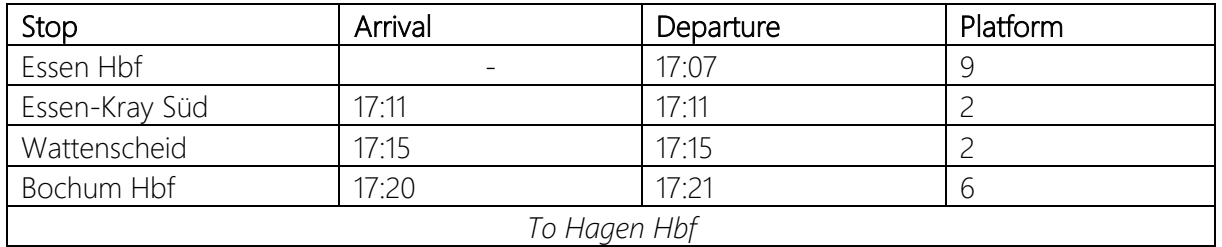

Good day,

today, you are driving a Talent 2 in the VRR livery the RB 40 on the section from Essen Hbf to Bochum Hbf. There, a colleague will take over the train in the direction of Hagen Hbf. Departure is at 17:07. Have fun!

The ZIP file also contains a suitable destinations mod for the Talent 2. If you install it, you will have destinations for the RB 40 to choose from. The mod is installed like any other mod and has no other dependencies.

The AI passenger traffic is based on a timetable from September 20, 2021, but unfortunately cannot be implemented completely realistically due to limitations imposed by the Scenario Designer.

If you don't own one of the optional add-ons, you will have to change or remove the corresponding AI trains yourself in the scenario editor.

## Mandatory Add-Ons

- Hauptstrecke Rhein-Ruhr (Scenario Route)
- Schnellfahrstrecke Köln (Player Train)

## Optional Add-Ons (AI Trains)

- Hauptstrecke München Augsburg
- Main-Spessart Bahn
- Rhein-Ruhr Osten

## Freeware

- [HRR Scenario Designer Path Extension](https://mods.trainsimcommunity.com/mods/c3-train-sim-world-2/c19-patches/i875-hrr-scenario-designer-path-extension) v1.1
- [Recommended (Player Train)] [Talent 2 VRR Livery \(Foobian\)](https://www.trainsimcommunity.com/mods/c3-train-sim-world-2/c16-reskins/c36-european-fictional/i1488-talent-2-br-442-vrr)
- [Optional] [Talent 2 Abellio Livery](https://www.trainsimcommunity.com/mods/c3-train-sim-world-2/c16-reskins/c82-european/c35-european-locomotives/i76-db-br-442-abellio-deutschland) (Alexander L.)
- [Optional] [BR 422 VRR Repaint \(Nickhawk\)](https://rail-sim.de/forum/filebase/entry/5811-br-422-vrr/)
	- o HRR version
	- o RRO version should not be installed so the S 6 trains have the correct livery

#### Installation

Add the .sav file to this folder:

Documents/My Games/TrainSimWorld2/Saved/SaveGames

You can then find the scenario in the game under: Hauptstrecke Rhein-Ruhr -> Tools -> Scenario Designer -> RB 40 Essen - Bochum

#### Deinstallation

Delete the .sav file.